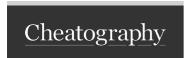

## **Electron.JS Cheat Sheet** by rootwo62 via cheatography.com/168801/cs/41107/

## Example

var name = "Joe"; let age = 30;const pi = 3.14159;

Variables: Declaring and Initializing Variables

Variables are used to store data that can be used and manipulated throughout a program.

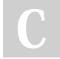

By rootwo62

Not published yet. Last updated 30th October, 2023. Page 2 of 2.

Sponsored by CrosswordCheats.com Learn to solve cryptic crosswords!